# MODICON: Módulos para ensino de identificação e controle de processos

Caio Vinícius Silva do Carmo \* Rejane de Barros Araújo \*\* Rodrigo Nogueira de Oliveira ∗∗∗

\* Instituto Federal de Educação, Ciência e Tecnologia do Pará, Av. Almirante Barroso, 1155, Belém, Pará, Brasil (e-mail: caiovscarmo@gmail.com). <sup>∗∗</sup> Instituto Federal de Educação, Ciência e Tecnologia do Pará, Av. Almirante Barroso, 1155, Belém, Pará, Brasil (e-mail: rejane.barros@ifpa.edu.br) <sup>∗</sup>∗∗ Instituto Federal de Educação, Ciência e Tecnologia do Pará, Av. Almirante Barroso, 1155, Belém, Pará, Brasil (e-mail: rodrigo.nogueira@live.com)

Abstract: The teaching in engineering courses, as well as in Control and Automation engineering, is based on physical, electrical and mechanical principles. However, the traditional method, only theory accompanied by simulation, is usually not enough for teaching or learning with efficiency, the concepts and situations that can be found in the real and industrial environment. Therefore, the purpose to develop modules that involve diverse variables in real processes can help engineering students on the learning process, and it can also allow the professional training. These modules enable the application of many control techniques and identification, which are demonstrated in this article as well as tools, circuits and other necessary processes for the modules development.

Resumo: O ensino nos cursos de engenharia, bem como na engenharia de Controle e Automação, têm como base, os princípios físicos, elétricos, mecânicos, dessa forma, o método tradicional, somente teórico acompanhado de simulações, muitas vezes, não é suficiente para abordar com eficiência os conceitos e situações que poderão ser encontradas no ambiente real, industrial. Portanto, a proposta de desenvolver módulos que envolvam as inúmeras variáveis existentes em processos reais podem possibilitar um melhor aprendizado dos acadêmicos da área, assim como também, possibilitar o treinamento de profissionais. Esses módulos permitem a aplicação de variadas técnicas de controle e identificação, as quais serão demonstradas na sequência do artigo, assim como as ferramentas, circuitos e demais processos necessários ao desenvolvimento dos módulos.

Keywords: modules, engeneering education, training, control and identification. Palavras-chaves: módulos, educação na engenharia, treinamento, controle e identificação.

## 1. INTRODUCÃO

A engenharia é a área que faz o uso dos conhecimentos das ciências matemáticas e naturais estudados, experimentados e praticados para o desenvolvimento de tecnologias.

Compreendendo, portanto, que a engenharia tem um viés prático, é imprescindível então, que os discentes deste curso possuam, durante sua formação acadêmica, a contribuição de atividades práticas e aplicações técnicas dos inúmeros conceitos teóricos estudados.

No ramo da engenharia de controle e automação, por sua vez, existem alguns softwares (Matlab $\mathbb R$ ), PSIM $\mathbb R$ ), Proteus®, Multisim®, entre outros) que tentam viabilizar a prática de sistemas de controle através da simulação, no entanto, não se trata algo palpável, sem apelo visual e algumas vezes se distancia do real. Dessa forma, o desenvolvimento de plantas reais, sistemas reais de aplicações

tecnológicas e industriais, trazem vantagem e apresentam diferenciais indiscutíveis no ensino do controle e modelagem.

Assim como é sugerido no projeto LIVRO (Laboratório de Imersão de Voo Remotamente Operado), no qual os autores ressaltam as vantagens de trazer o aluno para situações reais, envolvendo situações de desenvolvimento técnico, verificando fenômenos que não são bem representados em simulações (Barufaldi et al., 2018).

E importante notar também, tendo em vista a situação das universidades públicas e institutos federais, onde infelizmente a indisponibilidade financeira inviabiliza a aquisi- ¸c˜ao de produtos e ferramentas dispon´ıveis no mercado. O desenvolvimento de plantas de baixo custo podem ajudar no aprendizado, como proposto por Campos e Campos  $(2018)$ , no qual um sistema de controle de nível de líquido

de baixo custo possibilita experimentos de modelagem e identificação.

Os kits didáticos são ferramentas de ensino utilizadas há algum tempo, no mercado existem kits para o ensino em diversas áreas. Com relação à engenharia de controle, existem os kits de robótica da LEGO, por exemplo, bastante conhecidos. No entanto existem alguns kits desenvolvidos no âmbito acadêmico com baixo-custo, como o "ambiente didático para experimentos de identificação de sistemas e sintonia de controladores PID" (Lima et al., 2018) propondo que o aluno entenda os sinais e suas variações em situações reais.

Isto posto, o presente artigo apresenta o projeto de módulos de hardware para ensino, aprendizagem e treinamento de técnicas de controle e identificação de processos, denominado MODICON. O objetivo do projeto é o desenvolvimento de três módulos, um Motor-Tacogerador, um braço manipulador robótico de 1 GDL (grau de liberdade) e uma planta de voo vertical. O intuito dos módulos é proporcionar aos alunos um ensino mais prático, e consequentemente, maior qualidade. Cabe destacar que o projeto tem como base um trabalho desenvolvido durante a disciplina de Identificação de Sistemas Dinâmicos do Curso de Engenharia de Controle e Automação.

Ainda sobre os trabalhos desenvolvidos nas turmas do  $6^{\rm o}$  e 7 o semestre, respectivamente, nas disciplinas de Engenharia de Controle II e Identificação de Sistemas Dinâmicos, ambas do curso de Engenharia de Controle Automação, é realizada uma pesquisa acerca da opini˜ao dos alunos sobre o m´etodo aplicado, o desenvolvimento da plataforma e uso da ferramenta. A pesquisa mostra quanto o desenvolvimento e utilização de uma planta real auxilia no processo de ensino e aprendizagem dos alunos $(as)$ , ver seção 5.

O artigo está organizado da seguinte forma. Nas seções 2 e  $3$ são apresentados sucintamente conceitos relacionados a identificação e controle de processos que são utilizados nos testes e demonstração dos módulos. Na seção 4 é descrito de forma detalhada o projeto proposto e as tecnologias utilizadas. Na seção 5 os testes e demonstrações dos módulos aplicando códigos de identificação e controle. Finalmente na seção 6 são descritas as conclusões e propostas de trabalhos futuros.

## 2. TÉCNICAS DE IDENTIFICAÇÃO

Duas metodologias de identificação clássicas são abordadas nesta seção, apenas para embasamento teórico e posteriormente, na seção 5, para o teste das plantas.

As técnicas de identificação paramétricas ou clássicas utilizam a curva de reação como forma de obtenção dos parâmetros do sistema. Aqui são abordados dois métodos, Sundaresan e Krishnaswamy e Mollenkamp (Aguirre, 2016); (Coelho e Coelho, 2016).

#### 2.1 Sundaresan e Krishnaswamy

Método de modelagem de processos de 1<sup>a</sup> ordem com atraso de transporte (FOPDT - First-Order Plus Dead  $Time)$  no formato da equação 1:

$$
G_p(s) = \frac{Y(s)}{U(s)} = \frac{K_p}{\tau s + 1} e^{-\theta s}
$$
 (1)

Neste método gráfico os instantes de tempo  $t_1$  e  $t_2$  são estimados a partir da curva de resposta ao degrau, correspondentes aos tempos de 35.3 % e 85.3 % do valor final, respectivamente. (Aguirre, 2016). E ent˜ao pode-se determinar

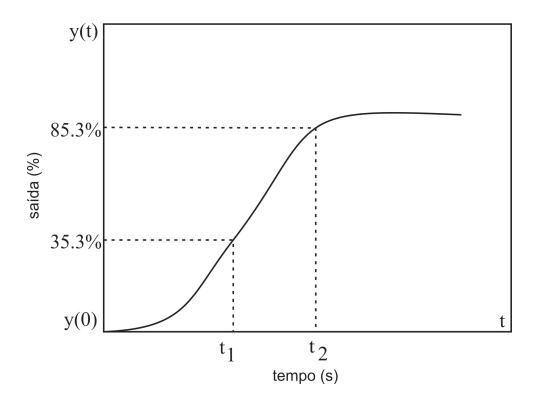

Figura 1. Curva de resposta degrau

 $K_p$ ,  $\tau$  e  $\theta$  seguindo as equações 2, 3 e 4 respectivamente.

$$
K_p = \frac{\Delta y}{\Delta u} \tag{2}
$$

$$
\tau = 0.67(t_2 - t_1) \tag{3}
$$

$$
\theta = 1.3t_1 - 0.29t_2 \tag{4}
$$

#### 2.2 Mollenkamp

Método de modelagem de processos de 2<sup>a</sup> ordem com atraso de transporte (SOPDT - Second-Order Plus Dead Time) das formas (Aguirre, 2016):

$$
G_p(s) = \frac{e^{-\theta s}}{(\tau_1 s + 1)(\tau_2 s + 1)}\tag{5}
$$

$$
G_p(s) = \frac{e^{-\theta s} \omega_n^2}{s^2 + 2\zeta \omega_n s + \omega_n^2}
$$
 (6)

O modelo da equação 5 é utilizado para sistemas sobreamortecidos, e a equação 6 para sistemas subamortecidos.(Aguirre, 2016)

A partir da curva de reação do processo são identificados 3 pontos intermediários: (Aguirre, 2016)

- $t_1$ : tempo para a saída alcançar 15% da mudança total final
- $t_2$ : tempo para a saída alcançar 45% da mudança total final
- $t_3$ : tempo para a saída alcançar  $75\%$  da mudança total final

E então, com os valores de  $t_1$ ,  $t_2$  e  $t_3$ , segue-se com as equações 7 e 8, respectivamente.

$$
x = \frac{t_2 - t_1}{t_3 - t_1} \tag{7}
$$

$$
\zeta = \frac{0.0805 - 5.547(0.475 - x)^2}{(x - 0.356)}
$$
\n(8)

Dependendo do valor de  $\zeta$ , determina-se  $f_2$  e segue-se com as equações  $9, 10, 11$  e  $12$  sequencialmente:

- Se  $\zeta$  < 1:  $f_2(\zeta) = (0.708)(2.811)^{\zeta}$
- Se  $\zeta > 1$ :  $f_2(\zeta) = 2.6\zeta 0.60$

$$
\omega_n = \frac{f_2(\zeta)}{t_3 - t_1} \tag{9}
$$

$$
f_3 = (0.922)(1.66)^{\zeta} \tag{10}
$$

$$
\theta = t_2 - \frac{J_3(s)}{\omega_n} \tag{11}
$$
\n
$$
\zeta \pm \sqrt{\zeta^2 - 1} \tag{12}
$$

$$
\tau_{1,2} = \frac{\zeta \pm \sqrt{\zeta^2 - 1}}{\omega_n} \tag{12}
$$

## 3. TÉCNICAS DE CONTROLE

Existem inúmeros tipos de controladores, entre tantos, pode-se destacar as técnicas de Controle PID e suas variadas estruturas, devido ao seu grande uso no âmbito industrial. (Ogata, 2010).

Tendo em vista sua ampla utilização, é possível encontrar também varias técnicas de sintonia na literatura (Ogata, 2010). Existem vários métodos:  $(online)$  adaptativos, não adaptativos, discretos e contínuos.

Devido ao grande número de técnicas, aqui é exposto somente o controlador que é utilizado para a elaboração dos testes na seção 5.

## 3.1 Controle PID

O controle PID leva em consideração uma estrutura matemática que possui três parâmetros, o ganho proporcional  $K_c$ , tempo integral  $T_i$  e tempo derivativo  $T_d$ , cada um deles tem ações específicas no sinal de controle aplicado à planta.

Quando se trata da sintonia desses controladores, existem algumas técnicas, no entanto, aqui é abordado a técnica de sintonia de Ziegler e Nichols, tendo dois métodos, curva de reação e ganho crítico.

O método da curva de reação consiste em determinar os valores ganho proporcional  $K_p$ , constante de tempo  $\tau$  e atraso de transporte $\theta$ da planta, aplicando um degrau unitário na mesma em malha aberta. Em seguida basta utilizar a tabela de sintonia de Ziegler Nichols (Tabela 1), para determinação dos parâmetros PID (Ogata, 2010).

> Tabela 1. Regras de Sintonia de Ziegler-Nichols baseada na resposta ao degrau da planta.

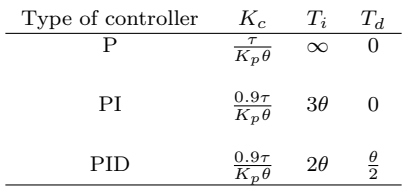

Em algumas situações, utilizando o controlador PID, é necessário atuar com base em outro sinal diferente do erro, dessa forma surgiram modificações do PID, o  $PI+D$  e o I+PD (Ogata, 2010).

## 4. PROJETO MODICON

O projeto MODICON consiste na construção de módulos para o ensino, aprendizagem e treinamento de técnicas de controle e identificação. A idealização desses módulos buscam uma equivalência aos processos industriais. Por se tratar de processos reais, envolvem variáveis que necessitam de atenção no momento de análise e projeto de controladores.

#### 4.1 Arduino

O Arduino é uma plataforma de prototipagem eletrônica baseada na filosofia de hardware e software livres. A plataforma é destinada aos diversos tipos de aplicações e públicos, cujo seu manuseio é fácil e interativo (Sarik e Kymissis, 2010 apud Magalhães et al., 2018). A programação ´e realizada por meio de uma linguagem pr´opria chamada Wiring e baseada em  $C/C++$ , na qual é produzida e executada em um ambiente de desenvolvimento integrado (IDE) (Badamasi, 2014 apud Magalh˜aes et al., 2018).

O arduino é a placa microcontroladora utilizando o chip AtMega328p escolhida para realizar a comunicação entre os componentes do m´odulo e o computador, na qual a leitura do conversor analógico/digital é enviada via comunicação serial para o MATLÁB®, os valores retornados pelo *software* são enviados ao módulo pelos pinos de saída da placa arduino através de um sinal PWM. Os códigos de controle e identificação são embarcados no computador com o MATLAB®.

## 4.2 Impressão 3D

A impressão 3D é uma técnica que tem sido utilizada de diversas formas para variadas finalidades e atualmente, no meio tecnológico, tem se tornado bem mais acessível e presente. É possível notar essa presença quando se visita uma mostra científica, congresso, eventos de tecnologia, escolas técnicas, institutos de pesquisa, laboratórios maker.

O aumento dessa presença se justifica pela viabilidade que a impressão 3D traz para a área da prototipagem. O sistema de Modelação por Extrusão de Plástico (FDM) geram peças com características mecânicas de alta qualidade, possibilitando vários tipos de teste funcionais. E traz consigo vantagens quanto à instalação das impressoras, que geralmente são menores que outros sistemas (Palhais, 2015).

Através de *softwares* de modelagem, o sistema FDM não precisa de operador, a máquina faz o depósito de material conforme um ficheiro criado pelo software (Palhais, 2015).

#### 4.3 Circuitos Eletrônicos

A idealização dos circuitos eletrônicos surgiu com base na visualização Shields para Arduino, onde basta sobrepor o shield e a placa Arduino, dessa forma, as placas de circuito impresso do projeto devem ser pequenas o suficiente para tal.

No circuito de condicionamento de sinal presente nos três módulos desenvolvidos é possível observar partes do circuito que exercem as funções de regulagem de offset e spam.

 $Motor\text{-}Taco,$  O Motor-Tacogerador (MTG)  $\acute{e}$  um processo no qual dois motores DC est˜ao acoplados mecanicamente, quando o primeiro motor é acionado, o segundo gera uma tensão correspondente a velocidade de rotação do conjunto. (Araújo et al., 2016); (Araújo et al., 2015a).

Neste módulo é necessário realizar o condicionamento de dois sinais, controle e leitura, portanto, o circuito é dividido em duas partes, atuação e medição, na Figura 2 esses sinais são representados por variávelcontrole e variávelprocesso, respectivamente.

Neste circuito é enviado um sinal PWM pelo arduino em Vc, esse sinal é filtrado pelo capacitor  $C_3$  e é possível regulá-lo pelo tripot **SPAM1**, a fim de aumentar o range do sinal que chega ao motor. Utilizando o tripot OFFSET ´e poss´ıvel tamb´em regular o valor m´ınimo do sinal que chega ao motor, através de um circuito somador, entre o divisor de tensão na saída do ampop  $U1:A$  e a tensão contínua na saída de U1:B, essa regulagem de offset tem a função de minimizar os efeitos da inércia inicial do motor.

Na parte inferior do circuito tem-se os elementos referentes à medição do sinal de saída da planta. Ela é mais simples, envolvendo somente uma regulagem de spam onde a saída do ampop U1:D é conectada à um pino de entrada analógica da placa arduino possibilitando sua leitura.

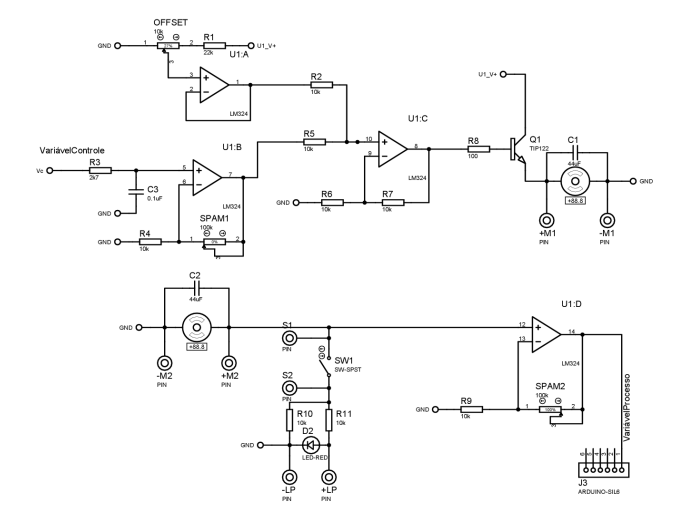

Figura 2. Esquemático do circuito eletrônico do MTG.

Braço Manipulador Robótico: Este módulo representa um processo de um Braço Manipulador Robótico (BMR), no qual pode-se controlar sua posição angular e velocidade, o eixo de um motor DC é conectado mecanicamente a engrenagem e um potenciômetro, que varia sua resistência ao rotacionar.

Este módulo, quanto ao seu circuito, é composto por elementos iguais aos do anterior, difere-se somente pela parte referente à medição, visto que o sinal de controle/acionamento dessa planta é o próprio sinal PWM vindo da placa arduino, isso só é possível pois os servomotores comerciais, normalmente já possuem um circuito de acionamento, e nesse projeto, tal circuito já incluso, é mantido.

Com relação à medição, cabe lembrar que existe um potenciômetro interno ao servo motor acoplado via arranjo mecânico. Na figura 3 é possível notar a presença dos dois tripots para ajuste de offset e spam, o primeiro compensa o

valor mínimo de leitura enquanto o segundo regula o valor máximo para chegar aos 5 V máximos dos arduino.

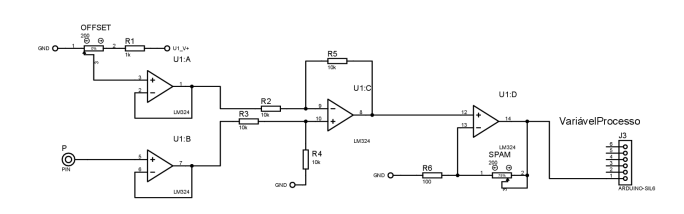

Figura 3. Esquemático do circuito eletrônico do módulo BMR.

Esse módulo tem ótimo apelo visual e não possui complexidade mecânicas na sua construção, além disso, tratase de um controle de posição angular, como uma junta robótica, ou seja, um braço robótico de 1 GDL (grau de liberdade) o que possibilita muitas aplicações, das simples  $\alpha$ as complexas, como é utilizado em Araújo et al. (2015b), onde é aplicado um algorítimo hibridizado de Controle Preditivo Generalizado de posição filtrada.

Voo Vertical: O M´odulo de Voo vertical possui um motor com uma hélice acoplado à uma plataforma móvel de forma que quando acionado o empuxo resultante da rotação da hélice desloque a plataforma verticalmente.

Nessa planta somente h´a o condicionamento do sinal de acionamento, composto por um circuito pra regular o offset e outro para o spam. As estruturas são iguais às dos m´odulos anteriores, sendo, o sinal condicionado, aplicado no motor DC, conforme o circuito apresentado na figura 4.

Quanto à medição, esta é realizada através do sensor ultrassˆonico HC-SR04 comumente utilizado em conjunto com a placa arduino onde via código pode-se ler a distância de um determinado objeto à frente do sensor.

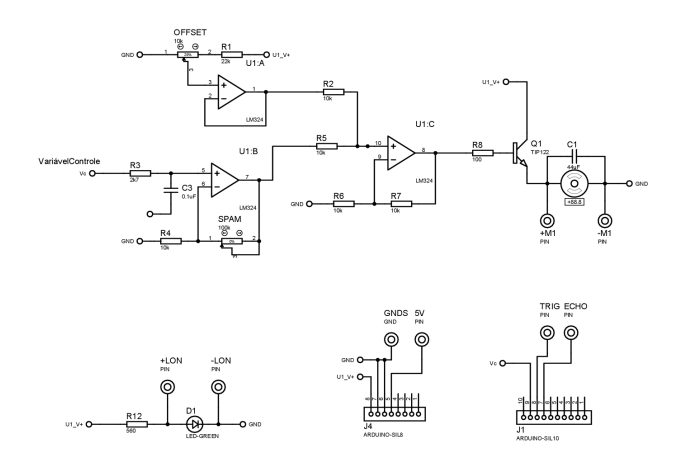

Figura 4. Esquemático do circuito eletrônico da planta de Voo Vertical.

## 4.4 Prototipagem

Este projeto tem a função de idealizar um produto e de acordo com Palhais  $(2015)$ , a prototipagem é uma ferramenta indispensável no processo de desenvolvimento do produto, portanto, a prototipagem é o ponto crucial deste projeto, incluso nela, tem-se a confecção das PCIs (placas de circuito impresso) e dos componentes físicos.

Para a prototipagem dos módulos são utilizadas algumas ferramentas e softwares, que auxiliam no desenho dos esquemáticos dos circuitos eletrônicos (Figuras 2, 3 e 4) e na elaboração da PCI.

A fabricação das PCIs são feitas de forma artesanal, pelo processo de termo transferência, sendo os resultados mostrados na Figura 5.

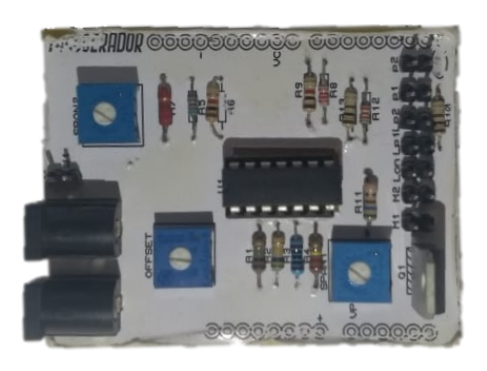

Figura 5. PCI do módulo Tacogerador.

Quanto a parte física, uma caixa suporte para cada módulo é projetada para fixar o circuito, partes mecânicas e demais componentes necessários à construção dos módulos, dessa forma, é utilizado um software especializado para a elaboração de um modelo 3D para as peças, conforme pode ser observado nas figuras 6 e 7.

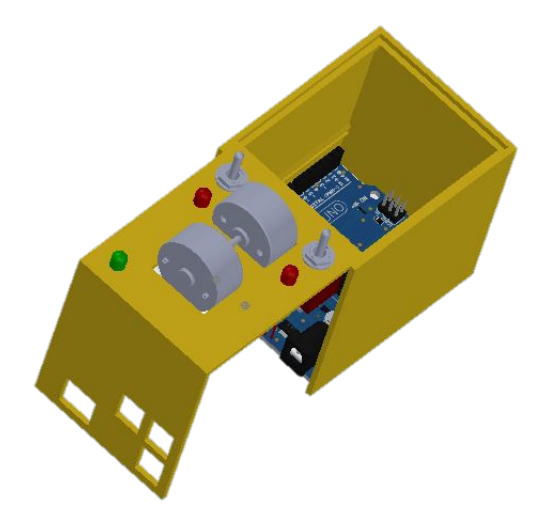

Figura 6. Modelo 3D do módulo MTG feito no SolidWorks®.

Em seguida, com o auxílio de uma impressora 3D é realizada a produção das peças. Para o funcionamento do sistema, basta montar os módulos, sobrepor o módulo à placa arduino, conectá-la ao computador e programando-a diretamente na IDE do Arduino ou com o MATLAB® utilizando uma comunicação serial.

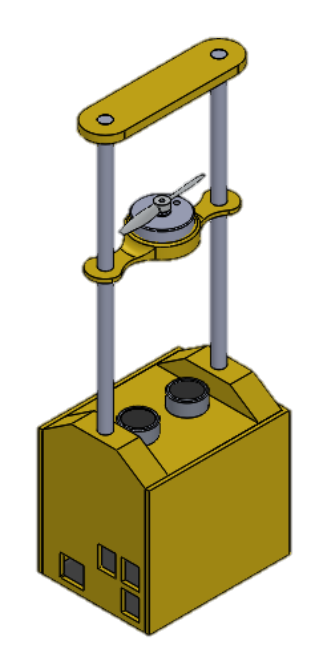

Figura 7. Modelo 3D do módulo de voo vertical feito no SolidWorks®.

## 5. RESULTADOS

Nesta seção são apresentados algumas experiências com códigos de identificação e controle aplicados aos módulos a fim de demostrar sua aplicabilidade, bem como a pesquisa que foi realizada com as turmas citadas na seção  $1$ .

A Figura 8 apresenta as curvas de identificação e resposta real do módulo Motor-Tacogerador utilizando o método mollenkamp. É possível observar o ruído presente no

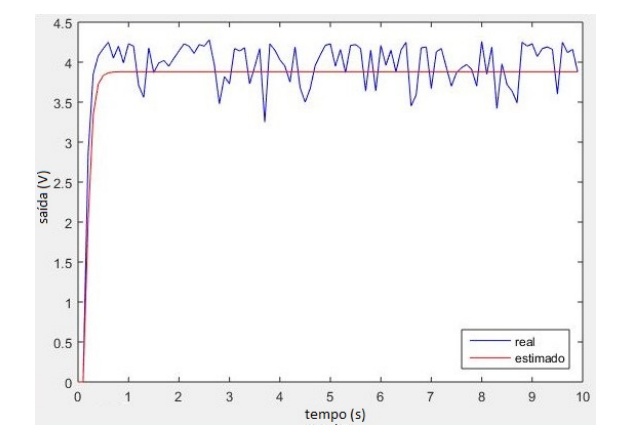

Figura 8. Identificação via método de 2<sup>a</sup> ordem Mollenkamp do módulo MTG.

processo, o qual poderia ser atenuado utilizando um filtro digital de média móvel ou analógico passa-baixa, por exemplo.

Na figura 9 a curva resultante do método de identificação gera os parâmetros para a função de transferência contínua da equação 13:

$$
G_p(s) = \frac{Y(s)}{U(s)} = \frac{K_p}{\tau s + 1}e^{-\theta s} = \frac{0.0658}{0.0268s + 1}e^{-0.06925s}
$$
\n(13)

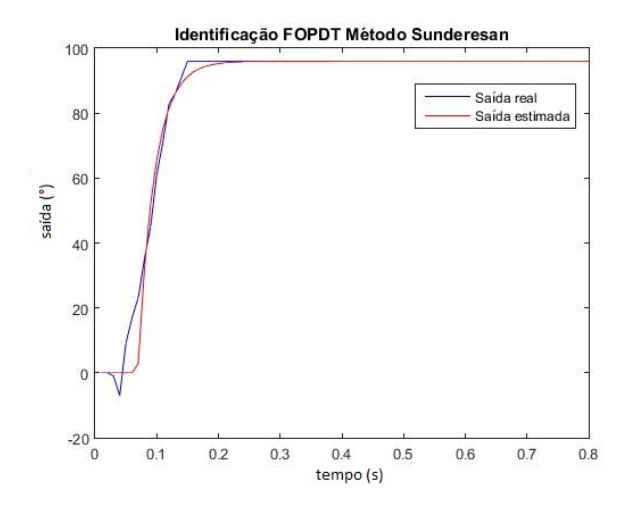

Figura 9. Identificação via método de 1<sup>a</sup> ordem Sundaresan e Krishnaswamy do módulo BMR.

Além da possibilidade de aplicar técnicas de identificação, aqui são utilizadas as duas técnicas citadas na seção 3, os m´odulos podem ser utilizados para treinamento de sintonias e implementação de controladores.

Com base na função de transferência contínua da equação 13, é possível aplicar métodos de sintonia tabelados, como Ziegler-Nichols, para determinar os parâmetros do controlador. Na Figura 11 tem-se a resposta em malha fechada da planta com controlador PID utilizando a estrutura I+PD, ver figura 10, aplicada ao m´odulo BMR utilizando um tempo de amostragem igual à  $0, 05$  respeitando o critério de Nyquist. Os parâmetros  $K_c, T_i$ e  $T_d$ estão na tabela 2, no entanto, na figura 11 o  $K_c$  é ajustado para 5,0578.

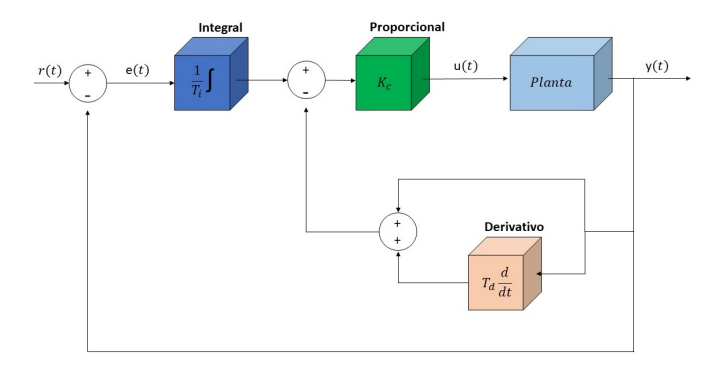

Figura 10. Diagrama de blocos da estrutura do controlador  $I+PD$ 

## Tabela 2. Parˆametros do PID pela Sintonia de Ziegler-Nichols

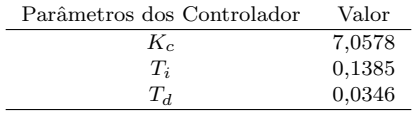

No gráfico da Figura 11, tem-se os sinais de referência (tracejado) e saída do processo (parte superior) e o sinal de controle (parte inferior), onde este último é enviado em milissegundos que representam o tempo do pulso para ativação do servo motor em seu circuito pré-existente.

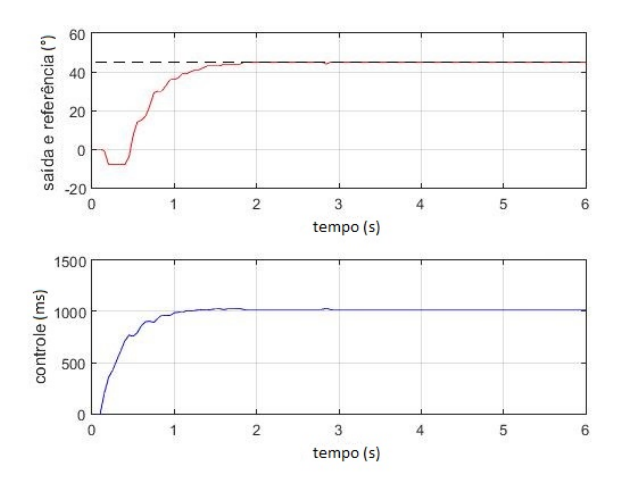

Figura 11. Resposta em malha fechada da planta e sinal de controle com controlador I+PD.

Vale ressaltar que outros métodos de identificação, técnicas de controladores e estrutura de controladores PID podem ser aplicados nesta planta.

A Figura 12 mostra que 86,6 % dos alunos responderam 4 ou 5 no nível de importância do desenvolvimento do módulo para o seu aprendizado, ou seja, mostra o quão eficiente pode ser a utilização e desenvolvimento dessas plantas de baixo-custo. E observado por um dos alunos que ´ além de auxiliar na própria matéria de Controle, também possibilita aplicações práticas em outras matérias.

Quanto ao uso e desenvolvimento do projeto Taco gerador de baixo-custo, quanto este facilitou o seu aprendizado? 30 respostas

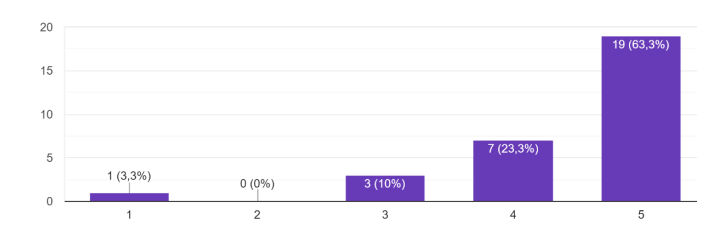

Figura 12. Gráfico do quanto o Motor Taco-gerador de baixo custo facilitou o aprendizado dos alunos.

O resultado final dos protótipos finalizados, impressos na impressora 3D, correspondem às figuras 13 e 14.

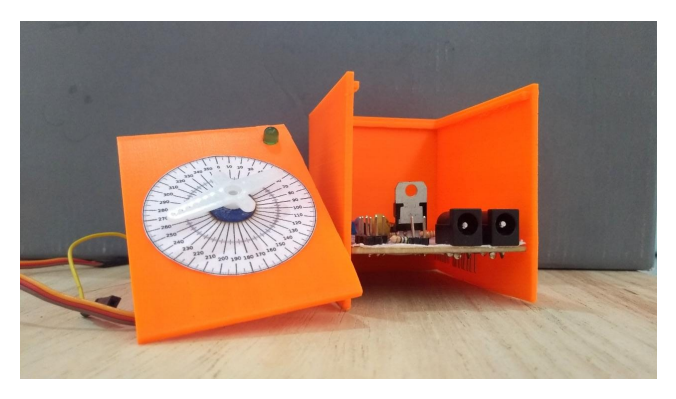

Figura 13. Módulo Motor-Tacogerador

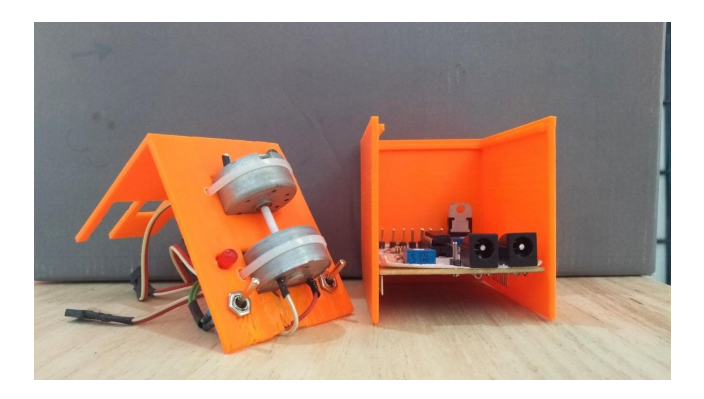

Figura 14. Módulo Braco Manipulador Robótico

A fabricação dos módulos tem um custo relativamente baixo levando-se em consideração uma produção caseira com reutilização de materiais, pois a maior parte dos componentes eletrônicos e ferramentas utilizadas são de f´acil acesso, principalmente nos ambientes laboratoriais das faculdades, excluindo os custos de impressão 3D e a placa arduino, os circuitos dos módulos custam em média vinte e cinco reais.

## 6. CONCLUSÕES

A utilização de módulos de plantas reais para o auxilio do ensino nas áreas de controle são totalmente válidos assim como foi mostrado na introdução e Figura 12, eles possibilitam a aplicação de inúmeras técnicas de controle e identificação, facilitando ao aluno, o entendimento das particularidades de cada técnica, sintonia, estrutura.

Durante a pesquisa feita com os alunos, um destes citou que a utilização dos módulos também permitem uma melhor compreens˜ao de outros fatores importantes para o controle de processos, como a própria eletrônica, instrumentação, condicionamento de sinais o que pôde ser notado no decorrer do desenvolvimento dos módulos, é necess´ario uma interdisciplinaridade que pode ser absorvida pelos alunos ao utiliza-los.

Os gráficos expostos na seção 5 mostram como os processos reais possuem particularidades, ruídos, erros de leitura, pontos estes que devem ser considerados ao se projetar um controlador ou processo de identificação.

Dessa forma, pretende-se realizar a produção dos módulos e disponibilizar às turmas para atestar sua funcionalidade bem como detectar possíveis necessidades de alteração, sejam nos seus designs ou circuitos.

Há também a perspectiva de desenvolver outros módulos equivalentes `a processos industriais e uma interface para facilitar a interação com esses módulos, como um laboratório virtual em conjunto com os mesmos.

## **REFERÊNCIAS**

- Aguirre, L.A. (2016). *Introdução* à Identificação de Sistemas. Editora UFMG, 4. edition.
- Araújo, R.B., Durandal, E.C., Rosa, G.A., e Coelho, A.A.R. (2016). Repetitive generalized minimum variance controller design for reference tracking and periodic disturbance rejection. In International Conference on Industry Applications. Curitiba, Brasil.
- Araújo, R.B., Jeronymo, D.C., Coelho, A.A.R., e Gomes, F.J. (2015a). Pipimc: Computational tool for teaching fopdt model identification and pi-imc tuning. In Internet Based Control Education. Brescia, Italia.
- Araújo, R.B., Jeronymo, D.C., e Coelho, A.A.R. (2015b). Hybridization of imc and pid control structures from filtered positional generalized predictive controller. In Conferência Brasileira de Dinâmica, Controle e Aplica $c\tilde{o}es$ . Natal, Brasil.
- Barufaldi, G.N., Jr., M.H.V., Silva, G.S., Morales, M.A.V., e Góes, L.C.S. (2018). Aplicação de um laboratório de imers˜ao em voo remotamente operado no ensino de estabilidade e controle de aeronaves. In Congresso Brasileiro de Automática. João Pessoa, Brasil.
- Campos, P.R.B. e Campos, C.A. (2018). Modelagem e identificação dos parâmetros de um sistema didático de controle de nível de fluido. In Congresso Brasileiro de Automática. João Pessoa, Brasil.
- Coelho, A.A.R. e Coelho, L.S. (2016). Identificação de Sistemas Dinâmicos Lineares. Editora UFSC, 2. edition.
- Lima, A.B., Barros, P.R., e Acioli Júnior, G. (2018). Módulo didático para ensino de teoria de controle. In Congresso Brasileiro de Automática. João Pessoa, Brasil.
- Magalhães, E.P., Rodrigues, A.P., Silva, W.S., Pereira, E.B., e Barroso, M.F.S. (2018). Aplicação de métodos típicos industrias de sintonia de controladores pid em um protótipo de sistema térmico de baixo custo para ensino de sistemas de controle. In Congresso Brasileiro de Automática. João Pessoa, Brasil.
- Ogata, K. (2010). Engenharia de controle moderno. Editora Pearson, 5. edition.
- Palhais, C.B.C. (2015). PROTOTIPAGEM: Uma abordagem ao processo de desenvolvimento de um produto. Master's thesis, Faculdade de Belas-Artes Universidade de Lisboa, Lisboa, Portugal.